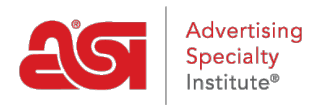

[Support Produit](https://kb.asicentral.com/frame-embed/fr/kb) > [ESP Web](https://kb.asicentral.com/frame-embed/fr/kb/esp-web-2) > [Ordering & Inventory](https://kb.asicentral.com/frame-embed/fr/kb/ordering-inventory) > [Informations d'inventaire en direct](https://kb.asicentral.com/frame-embed/fr/kb/articles/live-inventory-information-direct-from-suppliers) [directement auprès des fournisseurs](https://kb.asicentral.com/frame-embed/fr/kb/articles/live-inventory-information-direct-from-suppliers)

## Informations d'inventaire en direct directement auprès des fournisseurs

Jennifer M - 2018-12-19 - [Ordering & Inventory](https://kb.asicentral.com/frame-embed/fr/kb/ordering-inventory)

## **Disponibilité des produits en temps réel provenant de fournisseurs - ESP est aussi à jour que les systèmes d'inventaire du fournisseur !**

La fonctionnalité d'inventaire direct offre des distributeurs avec les informations plus exactes et à jour fournies directement par le fournisseur, tout droit au sein de l'ESP. Cette fonction est pratique fait gagner du temps en fournissant des renseignements de l'inventaire avec un simple clic !

Pour afficher les informations d'inventaire direct pour un produit, cliquez sur le bouton vérifier l'inventaire de la chair vive ou les vues de détail de produit.

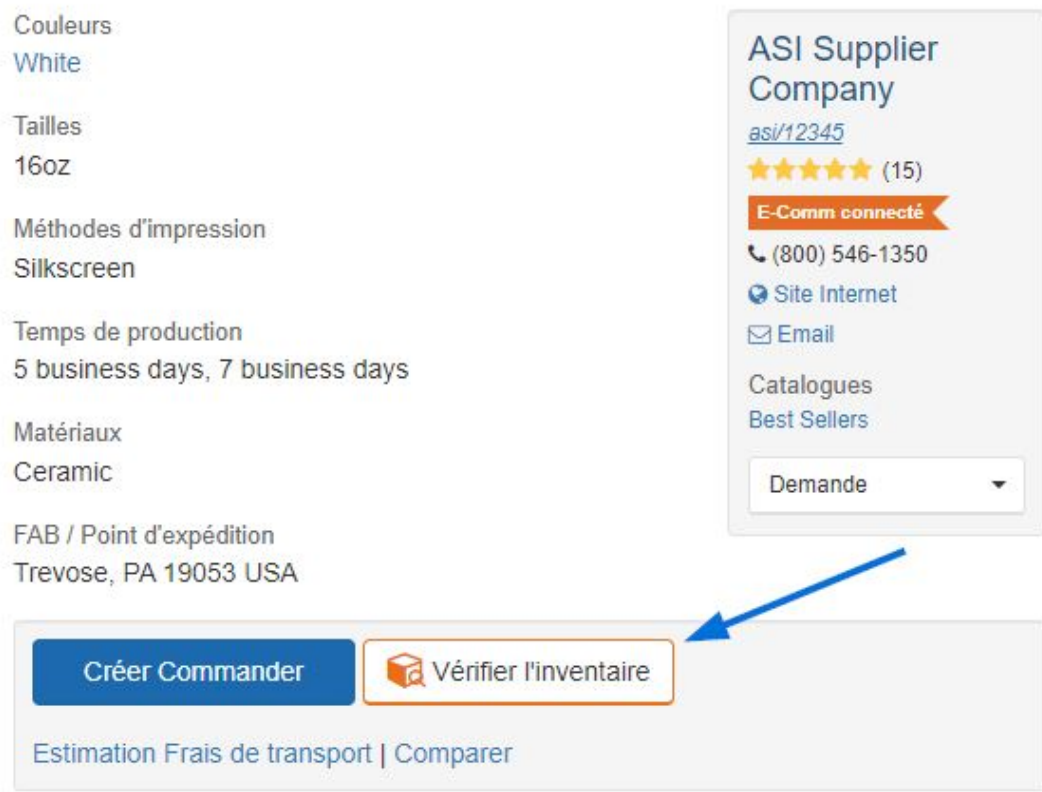

Une nouvelle fenêtre s'ouvrira, affichant le code produit de la pièce, description et quantité restante. Utilisez la zone de l'inventaire de la recherche pour localiser un attribut spécifique, tel qu'une taille ou couleur.

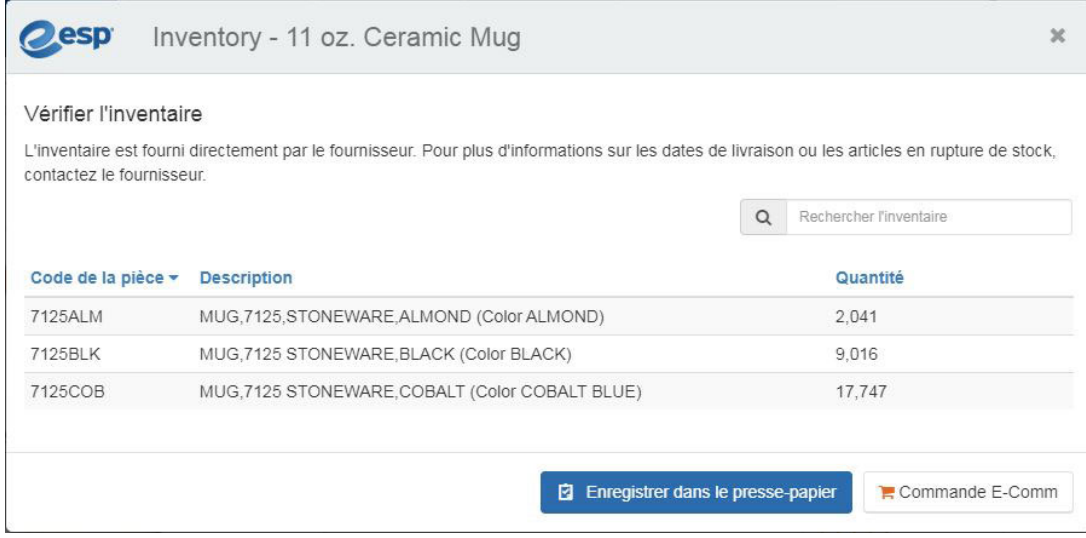

L'option *Enregistrer au presse-papiers* se déplacera ce produit dans le presse-papiers ESP, pouvant accueillir jusqu'à 250 numéros jusqu'à 90 jours.

L'inventaire direct est également très utile lorsque vous placez une commande pour un article. Aucun besoin d'appeler le fournisseur afin de voir si le produit est en stock avant de passer commande car les informations d'inventaire n'est juste ici ! Vous pouvez même cliquer sur le bouton de [commande](https://kb.asicentral.com/kb/articles/1275) droit dans cette fenêtre pour remettre le processus de commande démarré aussi vite que possible.